# **BUS 172 Descriptive Statistics**

Lecture 15

## **Continuous Random Variables**

Continuous random variables can assume the infinitely many values corresponding to points on <sup>a</sup> line interval.

## **Examples:**

- Heights, weights
- length of life of a particular product
- $\bullet$ experimental laboratory error

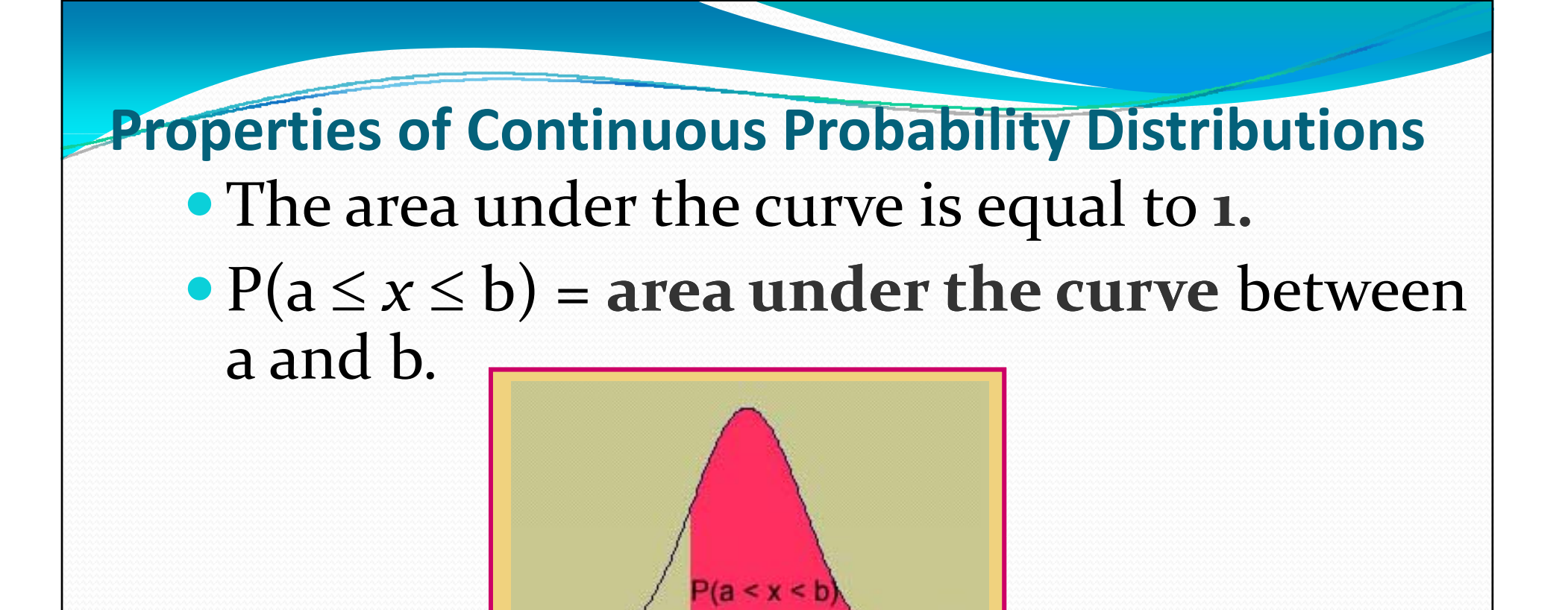

•There is no probability attached to any single value of x. That is,  $P(x = a) = 0$ .

•One important continuous random variable is the normal random variable.

## **The Normal Distribution**

• The formula that generates the normal probability distribution is:

$$
f(x) = \frac{1}{\sigma\sqrt{2\pi}}e^{-\frac{1}{2}\left(\frac{x-\mu}{\sigma}\right)^2}
$$
 for  $-\infty < x < \infty$   

$$
e = 2.7183 \qquad \pi = 3.1416
$$
  
 $\mu$  and  $\sigma$  are the population mean and standard deviation

• The shape and location of the normal curve changes as the mean and standard deviation change.

### **The Standard Normal Distribution**

- To find P(a < *x* < b), we need to find the area under the appropriate normal curve.
- $\bullet$  To simplify the tabulation of these areas, we **standardize** each value of *<sup>x</sup>* by expressing it as a *z-*score, i.e. we need to find that the position of <sup>x</sup> is how many standard deviations  $\sigma$  away from the mean  $\mu.$

$$
z = \frac{x - \mu}{\sigma}
$$

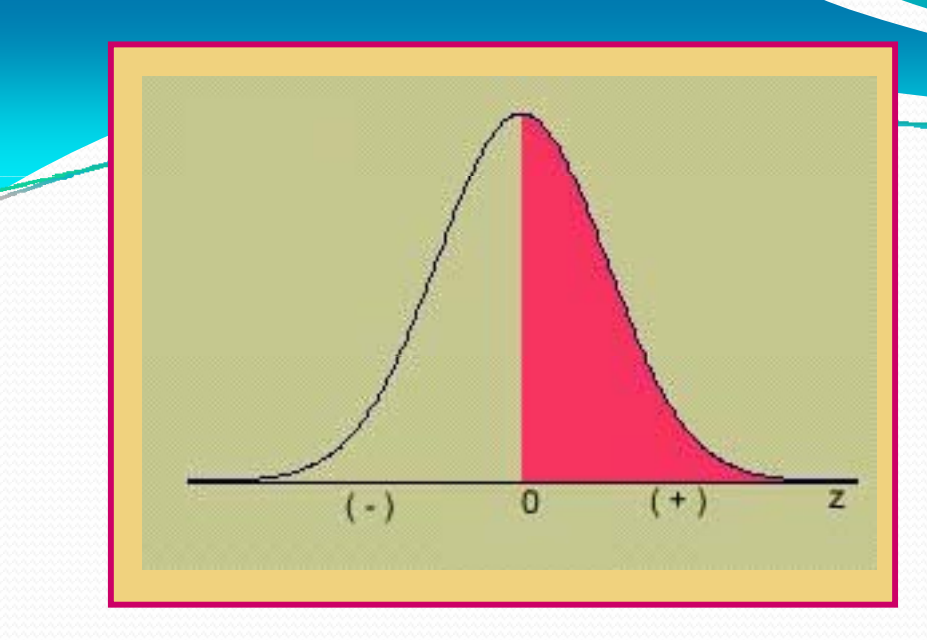

**The StandardNormal (***z***) Distribution**

- $\bullet$  Mean = 0; Standard deviation = 1
- When  $x = \mu$ ,  $z = \sigma$
- Values of *z* to the left of center are negative
- Values of *<sup>z</sup>* to the right of center are positive
- Total area under the curve is 1.

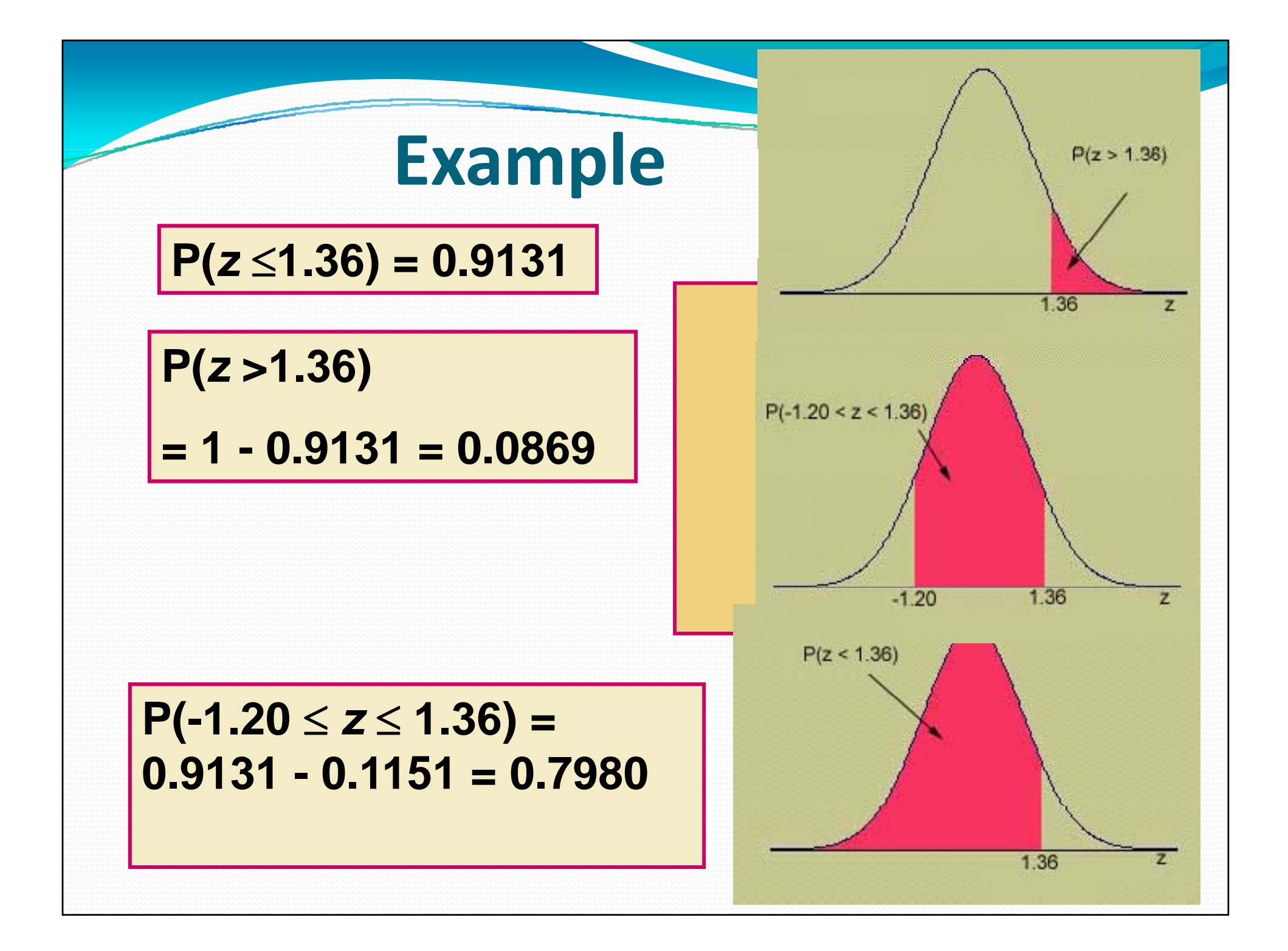

To find an area to the left of a *z*-value, find the area directly from the table.

To find an area to the right of a *z*-value, find the area in Table 3 and subtract from 1.

To find the area between two values of *z*, find the two areas in Table 3, and subtract one from the

 $P(-1.96 \le z \le 1.96) =$ 

$$
\frac{.9750 - .0250 = .9500}{P(-3 \le z \le 3)}
$$
  
= .9987 - .0013= .9974

**other. Remember the Empirical Rule:** Remember the Empirical Rule: Approximately 99.7% of the ts lie within 3 standard deviations of the mean.

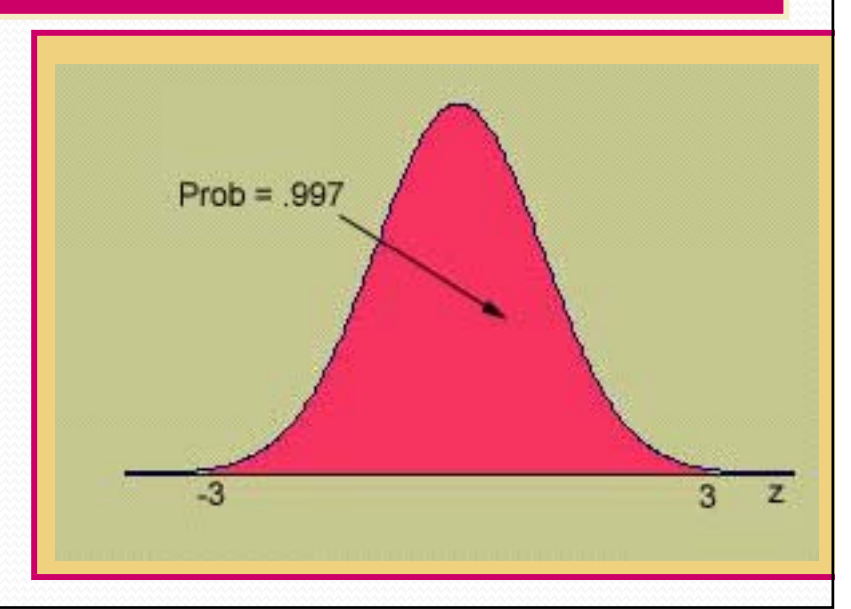

#### Find the value of z that has area .25 to its left.

- 1. 1. Look for the four digit area closest to .2500 in Table 3.
- 2. What row and column does this value correspond to?
	- **3.** *z* = -.67

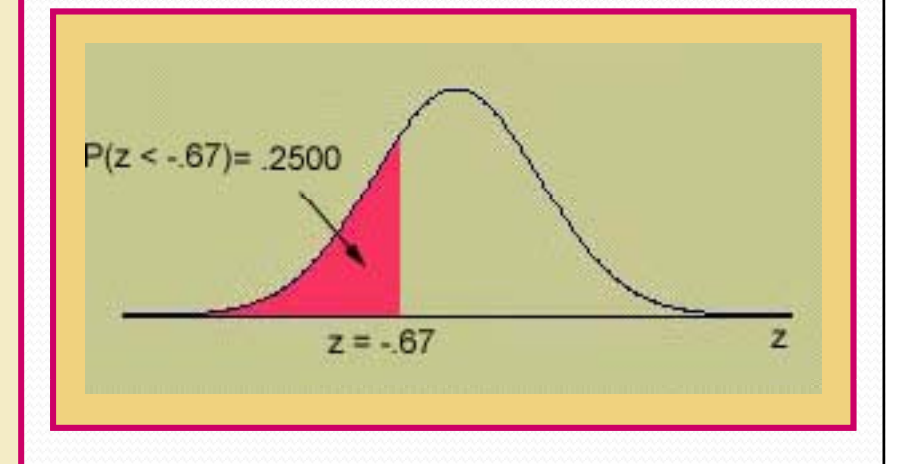

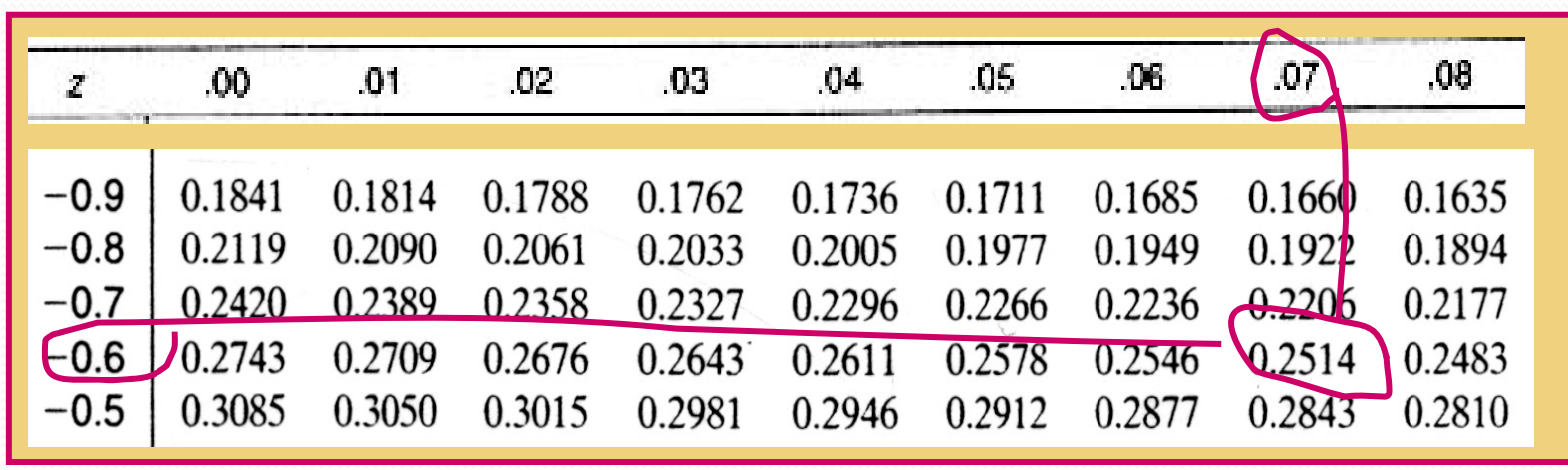

### Find the value of z that has area, 05 to its right.

- 1. The area to its left will be  $1 - .05 = .95$
- 2. Look for the four digit area closest to .9500 in Table 3.
- 3. Since the value .9500 is halfway between .9495 and .9505, we choose *<sup>z</sup>* halfway between 1.64 and 1.65.

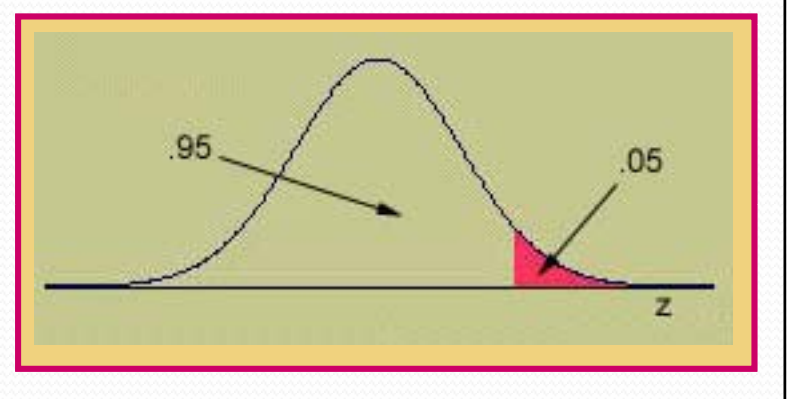

*4. z* $z = 1.645$ 

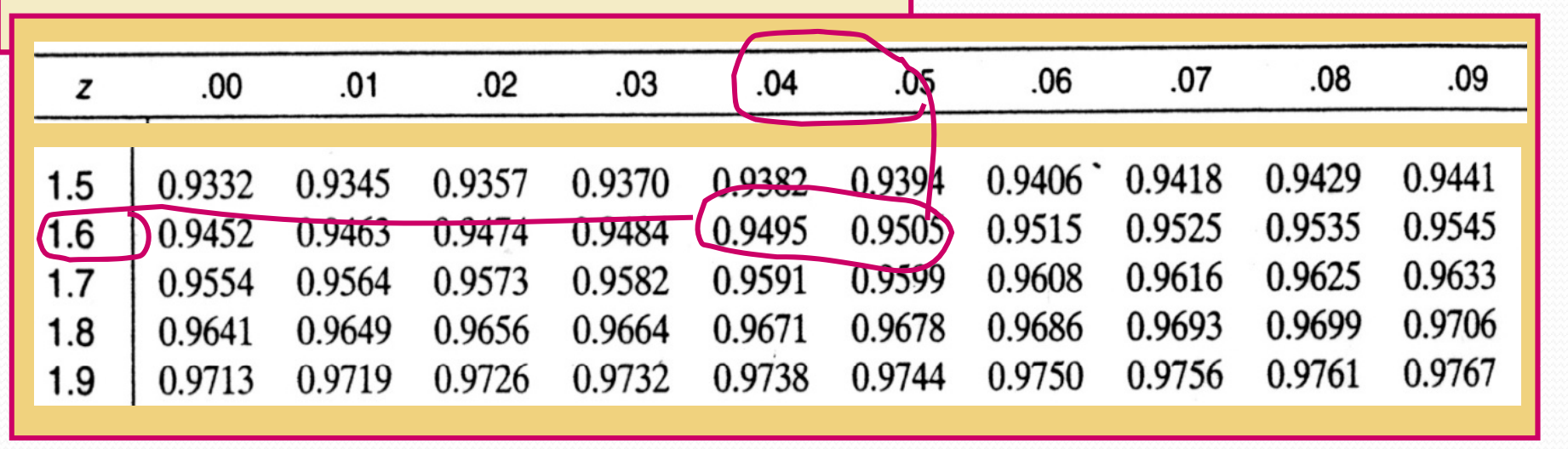

## **Finding Probabilities for the General Normal Random Variable**

 $\checkmark$  To find an area for a normal random variable *x* with mean μ and standard deviation σ, standardize or *rescale* the interval in terms of z.  $\checkmark$  Find the appropriate area using Table

**Example:** *x* has a normal distribution with  $\mu$  = 5 and  $\sigma$  = 2. Find  $P(x > 7)$ .

$$
P(x > 7) = P(z > \frac{7-5}{2})
$$

 $P(z > 1) = 1 - .8413 = .1587$ 

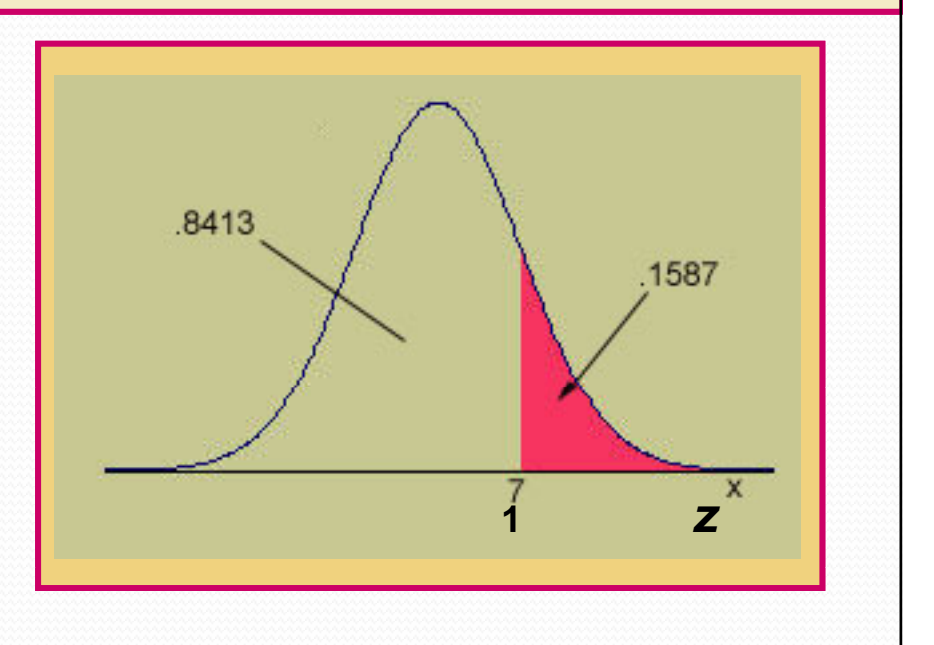

## **Example**

The weights of packages of ground beef are normally distributed with mean 1 pound and standard deviation 0.10. What is the probability that a randomly selected package weighs between 0.80 and 0.85 pounds?

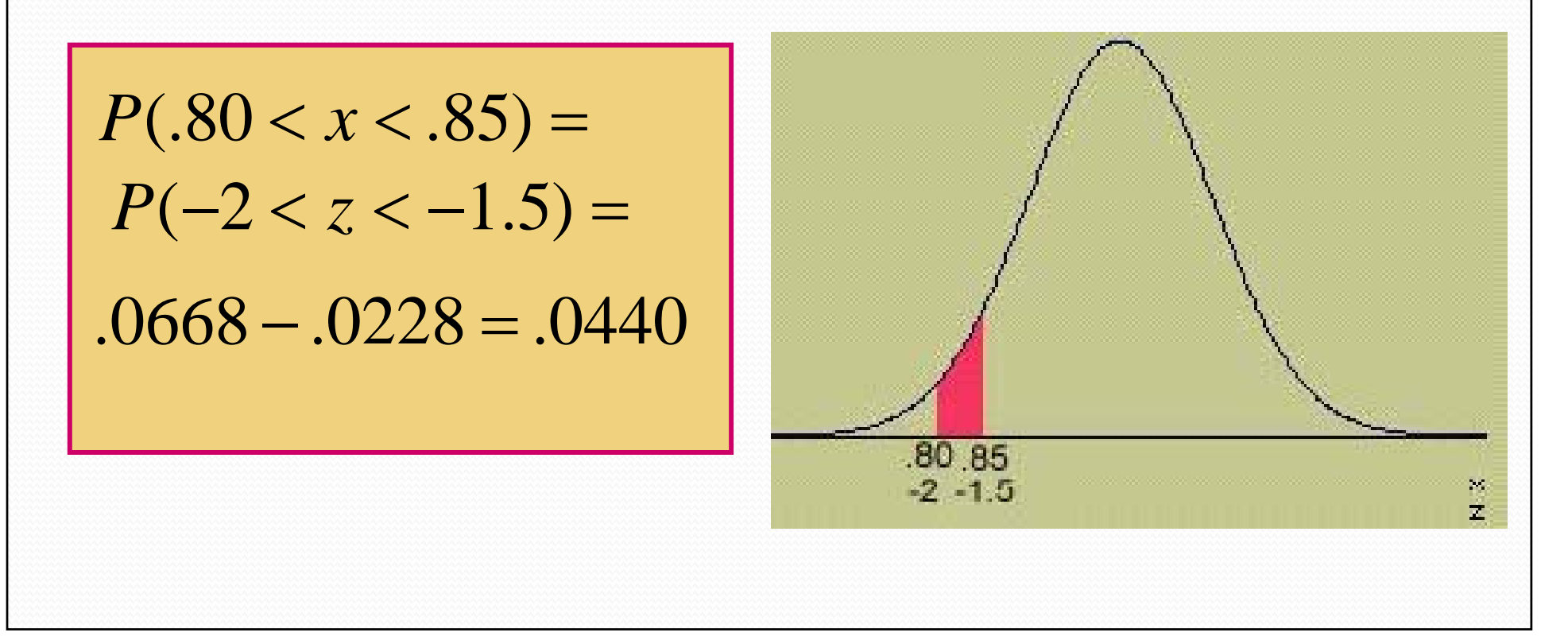

## **Example**

What is the weight of a package such that only 1% of all packages exceed this weight?

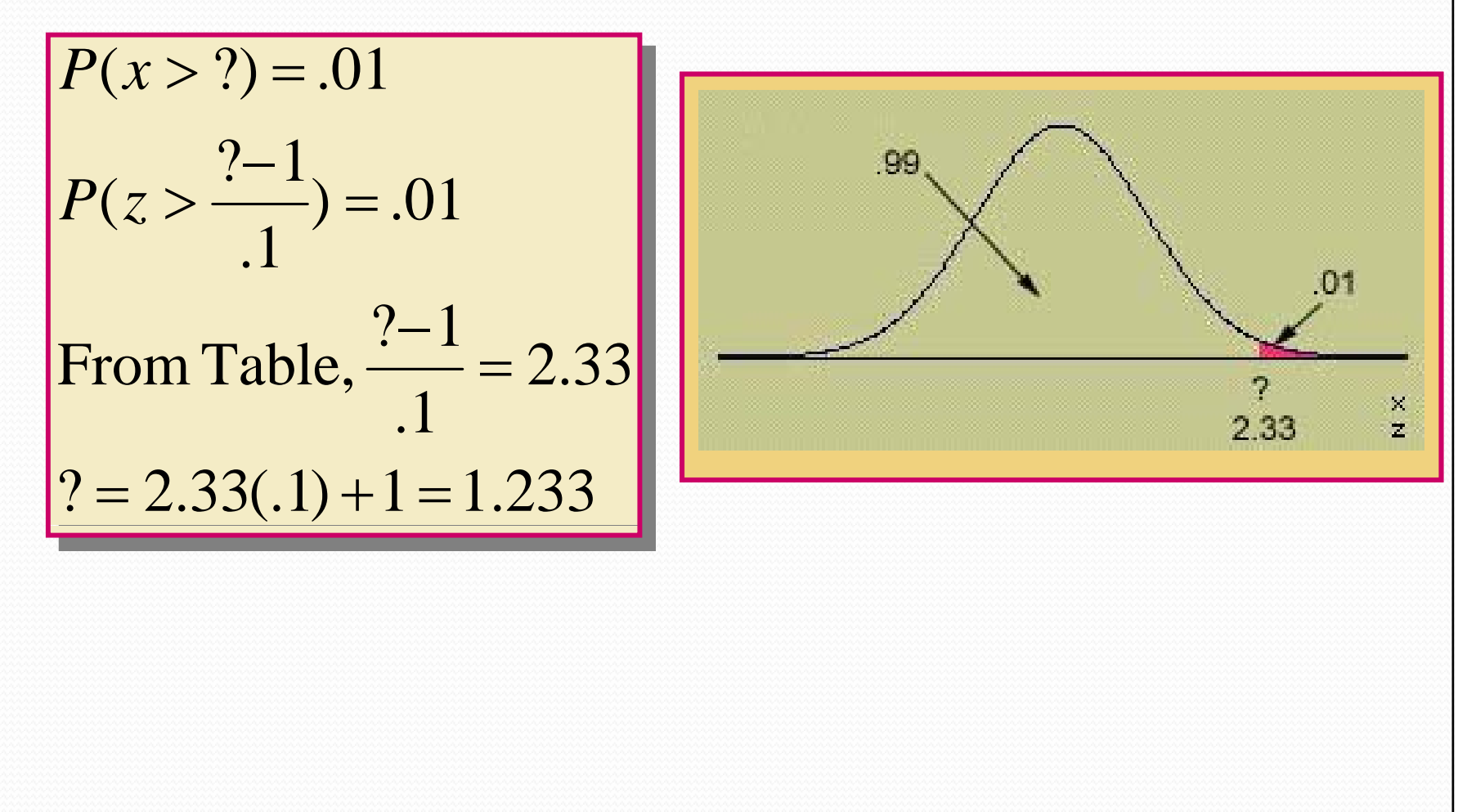